# **Тема 1. Основи JavaScript Тема: DOM**

*Морозов Андрій Васильович, к.т.н, доц., декан факультету інформаційно-комп'ютерних технологій ЖДТУ*

# **2. Навігація по DOM-структурі**

- Отримання DOM-об'єкта за ідентифікатором: **document.getElementById("ідентифікатор")**
- Отримання DOM-елементів, що мають заданий атрибут name:

**document.getElementsByName("ім'я")**

- Пошук DOM-об'єктів за тегом: **elem.getElementsByTagName("тег")**
- Пошук DOM-елементів за класом:

**elem.getElementsByClassName("клас")**

- Пошук DOM-елементів за CSS-селектором (усі, що знайдені): **elem.querySelectorAll("CSS-селектор")**
- Пошук DOM-елементу за CSS-селектором (першого):

element of the contract of the contract of the contract of the contract of the contract of the contract of the contract of the contract of the contract of the contract of the contract of the contract of the contract of the

#### **Повертаються DOM-елементи за виключенням текстових**

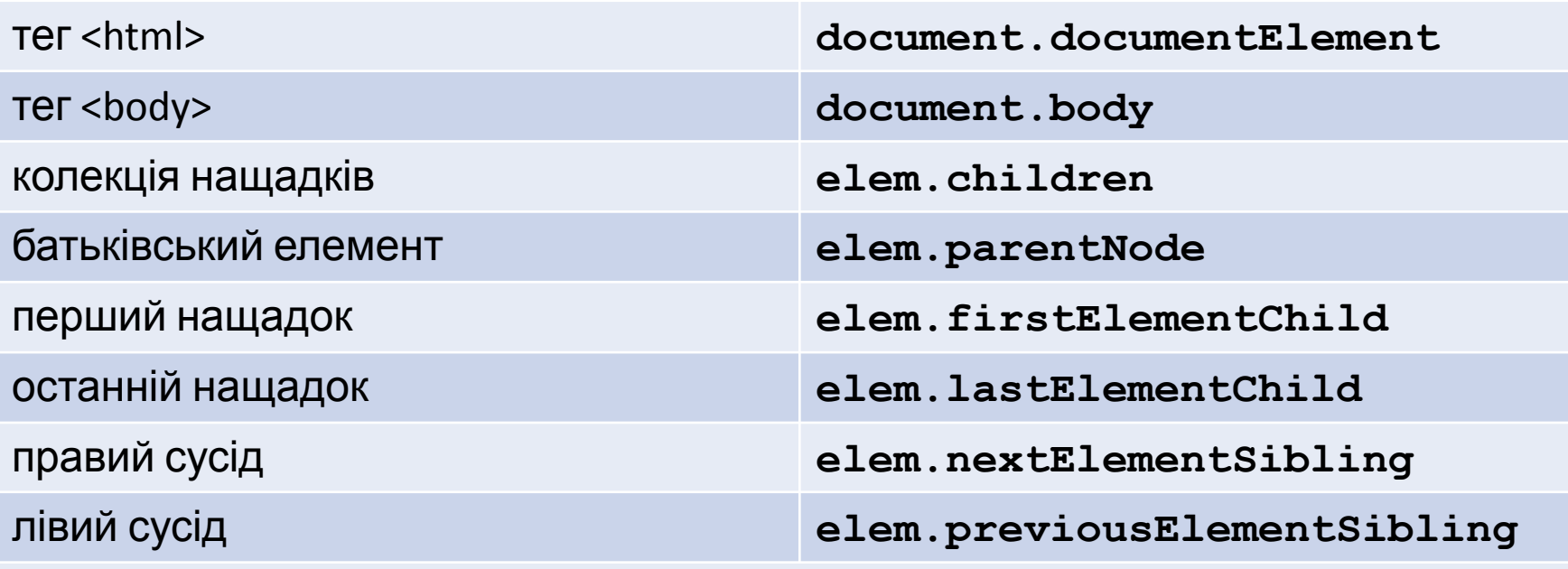

#### **Повертаються усі DOM-елементи, включаючи текстові**

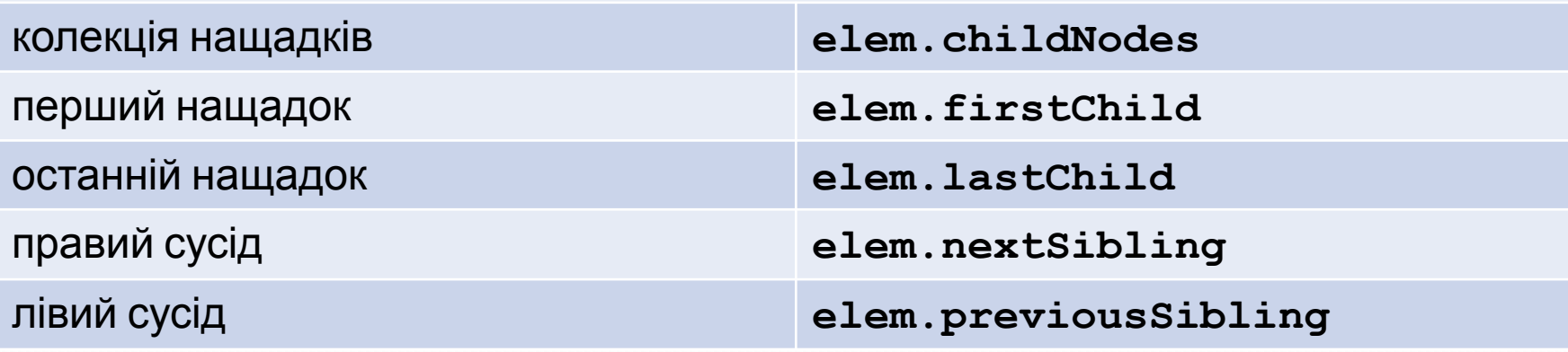

DOM-вузли є об'єктами різних класів:

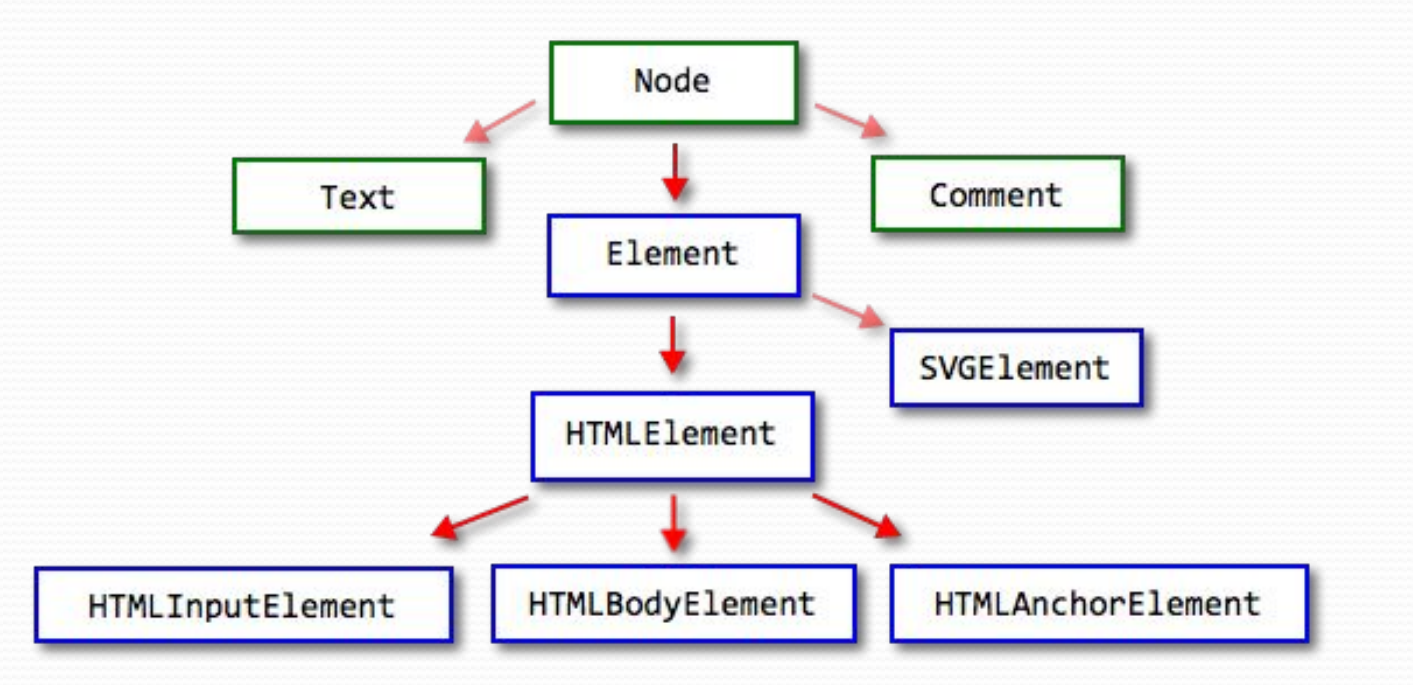

**console.log(document.body instanceof HTMLBodyElement); // true console.log(document.body instanceof HTMLElement); // true console.log(document.body instanceof Element); // true console.log(document.body instanceof Node); // true**

У полі **elem.nodeType** кожного DOM-вузла зберігається тип вузла, який може мати одне із значень:

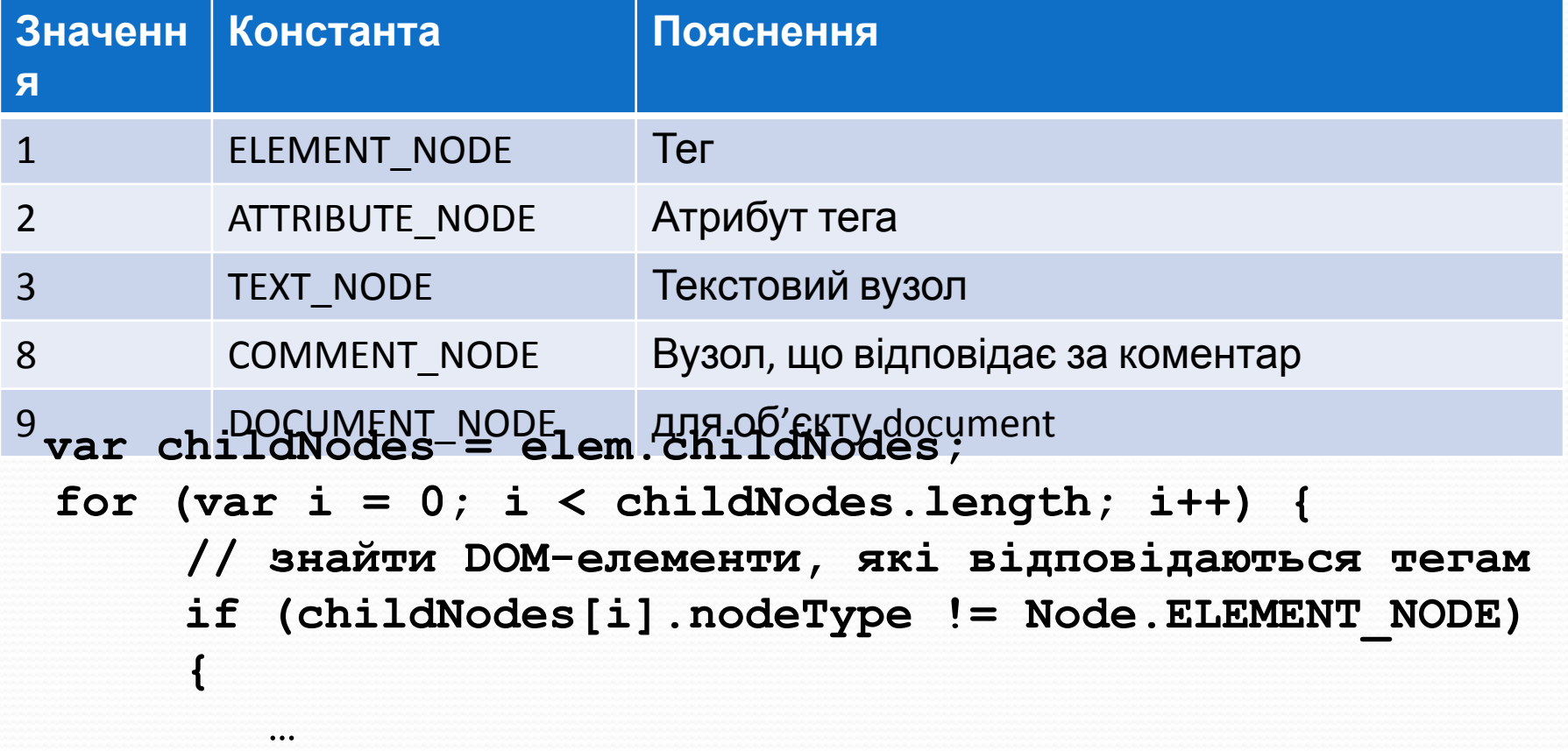

 **}**

**}**

**Властивості DOM-вузлів (можна лише зчитувати):**

- **• tagName** є тільки у тегів
	- (**elem. nodeType == Node.ELEMENT\_NODE**)
- **• nodeName** для тегів містить **tagName**, а для усіх інших елементів містить рядок з типом вузла;
- **• textContent** вміст тегу у текстовому вигляді (конкатенація усіх текстових вузлів)

### **Властивості DOM-вузлів (можна зчитувати і записувати):**

- **• innerHTML** містить вміст тегу (лише для тегів рядок з HTML-кодом);
- **• data** вміст DOM-елементів (для усіх DOM-елементів окрім тегів, застосовують для, наприклад текстового вузла, або  $\mathbf{K}$

**Отримання класів тегу:**

- **• className** значення атрибуту class (рядок);
- **• classList** класи у вигляді колекції;
	- **o elem.classList.contains("class")**  повертає true/false, в залежності від того, чи є у елемента клас **class**.
	- **o elem.classList.add/remove("class")**  додає/видаляє клас **class**
	- **o elem.classList.toggle("class")**  якщо класу **class** немає, додає його, якщо є – видаляє.

## **Методи для роботи з атрибутами тегу:**

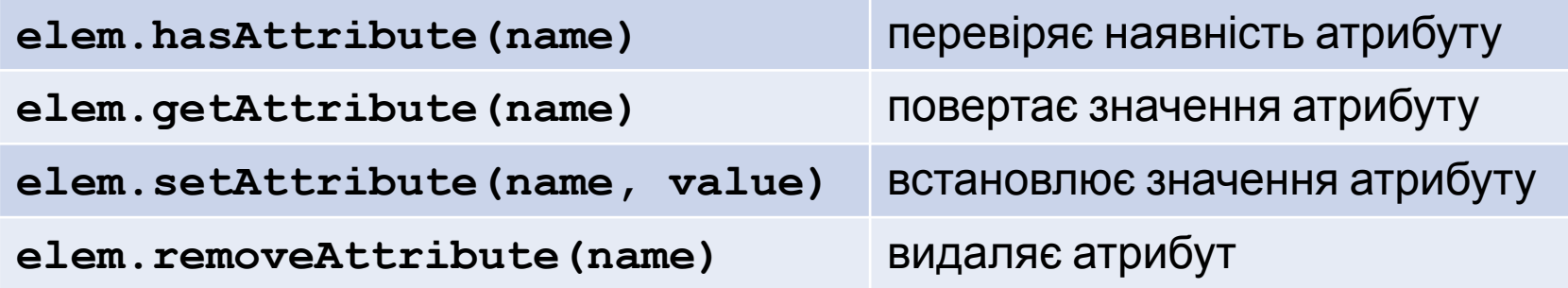